## Istation Supporting Educators. Empowering Kids. Changing Lives.

## **Student Summary Handouts**

The **Student Summary Handouts Report** provides a summary of students' performance for the current school year and includes Program Overview, Istation's Indicators of Progress (ISIP™), and the Priority Report Overview.

## Suggested uses for the Print to use and plan for parent-teacher conferences. **Student Summary Handouts Report:** Identify students' skill weaknesses. Discuss students' performance with administrators and intervention teams. Evaluate student intervention plans. To run **Student Summary Handouts**, log Search for a Classroom or Student on to www.istation.com and click on the **Classroom** tab. Select a student then click on Student Summary Handout under II. Related Reports Related Reports on the right side of the Student Istation Reading screen. Student Summary Handout ■ Jacob, Jacob< Summary - Student History Report To run more than one **Student Summary** Handout, log on to www.istation.com and Toolbox Training Center click on the Report tab. 2 Select the product your class is **Products** ASSESSMENT (PRE-K - 8TH) A ISIP™ Reading 2. Choose Student Summary **Handouts** from the reports list. ASSESSMENT (PRE-K-3RD) ISIP™ Español Student Summar Handouts 3. Click on Customize Report. 4. On the **Targeted Users** tab, select Customize before running this report **ALL** or select certain students by name. Customize Report 3 5. Click Run Report. Targeted Users **Products & Reports** Options Targeted Users: Student Groups (if any): Run Report

The **Program Overview** includes the student's current reading program cycle, last date used, program usage (hours) and Lexile student measure.

Program Overview Current Reading Program Cycle: 14
Last Date Used: Mon Dec 02 2013 01:58:10 PM (-06:00)

Program Usage (hours): 3.6 Lexile Student Measure: 1280L

The **ISIP** graphically show the results of the current month's assessment. This report shows how each student is performing in all the different skill areas on Istation's ISIP Assessment. ISIP measures student ability in all critical areas of reading.

**ISIP Percentile Rank** defines a student's ranking as better than or equal to the indicated percentage of students who took this test at the same time.

ISIP Grade Equivalency shows performance as an average student in a specific grade who took this test in a given month.

The **Priority Report Overview** shows the last five Priority Report alerts. It includes all reasons listed on the Priority Report, status, date intervention was delivered, and who delivered the intervention.

This section can be included at the teacher's discretion. To remove the Priority Report Overview, click the box beside **Show Priority Report Details** at the top of the report.

Istation's Indicators of Progress (ISIP™)
Results as of the May assessment. — The Student Summary Handout Report shows how your child is performing in all the different skill areas on Istation's ISIP assessment. She measures your child salety in all indical areas of reading. Ability scores are used to show reading growth throughout the school year.

Overall Reading:

Ter 3 Performing seriously below grade level and in need of Intensive Intervention.

Grade Equivalent: K 8 (Performing as an average Kinderparten student who book this test in April.)

Overall Reading:

Overall Reading:

Overall Reading:

Phonemic Awareness (Included in Overal Reading)

200

April 190

April 190

April 190

April 190

April 190

April 190

April 190

April 190

April 190

April 190

April 190

April 190

April 190

April 190

April 190

April 190

April 190

April 190

April 190

April 190

April 190

April 190

April 190

April 190

April 190

April 190

April 190

April 190

April 190

April 190

April 190

April 190

April 190

April 190

April 190

April 190

April 190

April 190

April 190

April 190

April 190

April 190

April 190

April 190

April 190

April 190

April 190

April 190

April 190

April 190

April 190

April 190

April 190

April 190

April 190

April 190

April 190

April 190

April 190

April 190

April 190

April 190

April 190

April 190

April 190

April 190

April 190

April 190

April 190

April 190

April 190

April 190

April 190

April 190

April 190

April 190

April 190

April 190

April 190

April 190

April 190

April 190

April 190

April 190

April 190

April 190

April 190

April 190

April 190

April 190

April 190

April 190

April 190

April 190

April 190

April 190

April 190

April 190

April 190

April 190

April 190

April 190

April 190

April 190

April 190

April 190

April 190

April 190

April 190

April 190

April 190

April 190

April 190

April 190

April 190

April 190

April 190

April 190

April 190

April 190

April 190

April 190

April 190

April 190

April 190

April 19

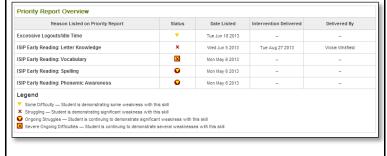

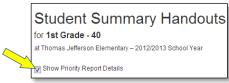

Istation Support 1-866-883-7323, press 2 support@istation.com